## MICROSOFT WORD 2003 BÁSICO

*25 HORAS* 

## **DESCRIPCIÓN**

Dirigido a cualquier trabajador de oficios o cuyas labores a desempeñar exijan la redacción y presentación de documentación escrita.

## **OBJETIVOS**

Al realizar este curso, el alumno adquirirá las siguientes habilidades y conocimientos: - Conceptos básicos del procesador de textos - Principales aspectos sobre formatos - Uso del corrector ortográfico - Tablas Combinación de correspondencia - Uso de elementos gráficos

## **CONTENIDOS**

UNIDAD 1: PRIMEROS PASOS: entorno de trabajo, menú y barras de herramientas conceptos básicos - autopráctica - conceptos básicos - copiar y guardar - simulación cortar y pegar

UNIDAD 2: FORMATO FUENTE: tipos de letra, tamaños, colores y subrayados. - otros efectos - espacio entre caracteres - copiar formato e inserción de símbolos - simulación formato fuente - autopráctica - formato fuente.

UNIDAD 3: FORMATO PÁRRAFO I: alineaciones, interlineados y espaciados. - simulación alineaciones e interlineados - espaciado y sangrías - sangría primera línea y francesa tabuladores - autopráctica - alineación, sangría e interlineados

UNIDAD 4: FORMATO PÁRRAFO II: numeración y viñetas - personalizar numeración y viñetas

UNIDAD 5: FORMATO PÁGINA: configurar página - simulación - configurar página - crear encabezado y pie de página - editar encabezado y pie de página - autopráctica - configurar página, encabezado y pie - impresión de documentos

UNIDAD 6: CORRECCIÓN ORTOGRÁFICA: corrección ortográfica - simulación - corrección ortográfica - autocorrección - opciones de autocorrección - uso de sinónimos - autopráctica - corrección ortográfica

UNIDAD 7: USO DE TABLAS: insertar una tabla - insertar, eliminar, combinar y dividir celdas - aplicar estilos a tablas - simulación - formato de tablas - autopráctica – tablas.

UNIDAD 8: COMBINAR CORRESPONDENCIA: qué son las combinaciones de correspondencia - agregar campos de combinación - crear etiquetas postales - simulación combinar correspondencia - autopráctica - combinación de correspondencia

UNIDAD 9: ELEMENTOS GRÁFICOS: insertar imágenes - autoformas - simulación autoformas - insertar gráficos - autopráctica - autoformas y gráficos

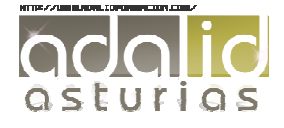